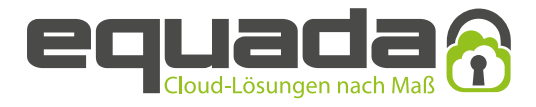

## **Stammdatenblatt**

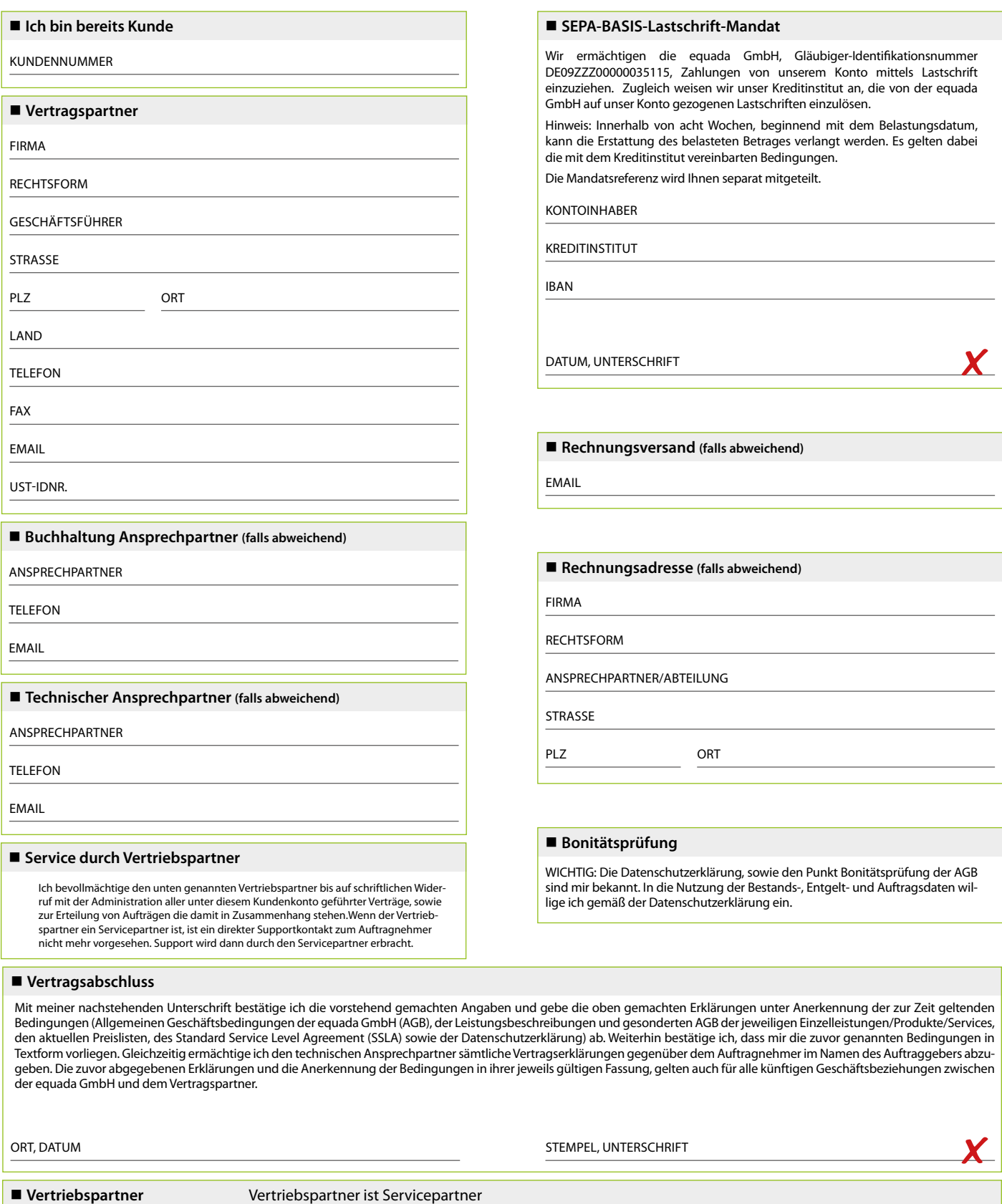

VP-NR.

n

UVP-NR. STEMPEL, UNTERSCHRIFT

Rücksenden an Fax 06023-96741-11 oder E-Mail auftrag@equada.de Unser Auftragsteam erreichen Sie auch unter 06023-96741-40

X

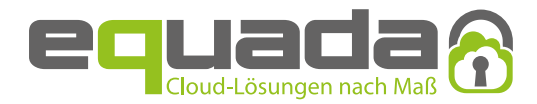

# **Hosted-PBX Auftrag**

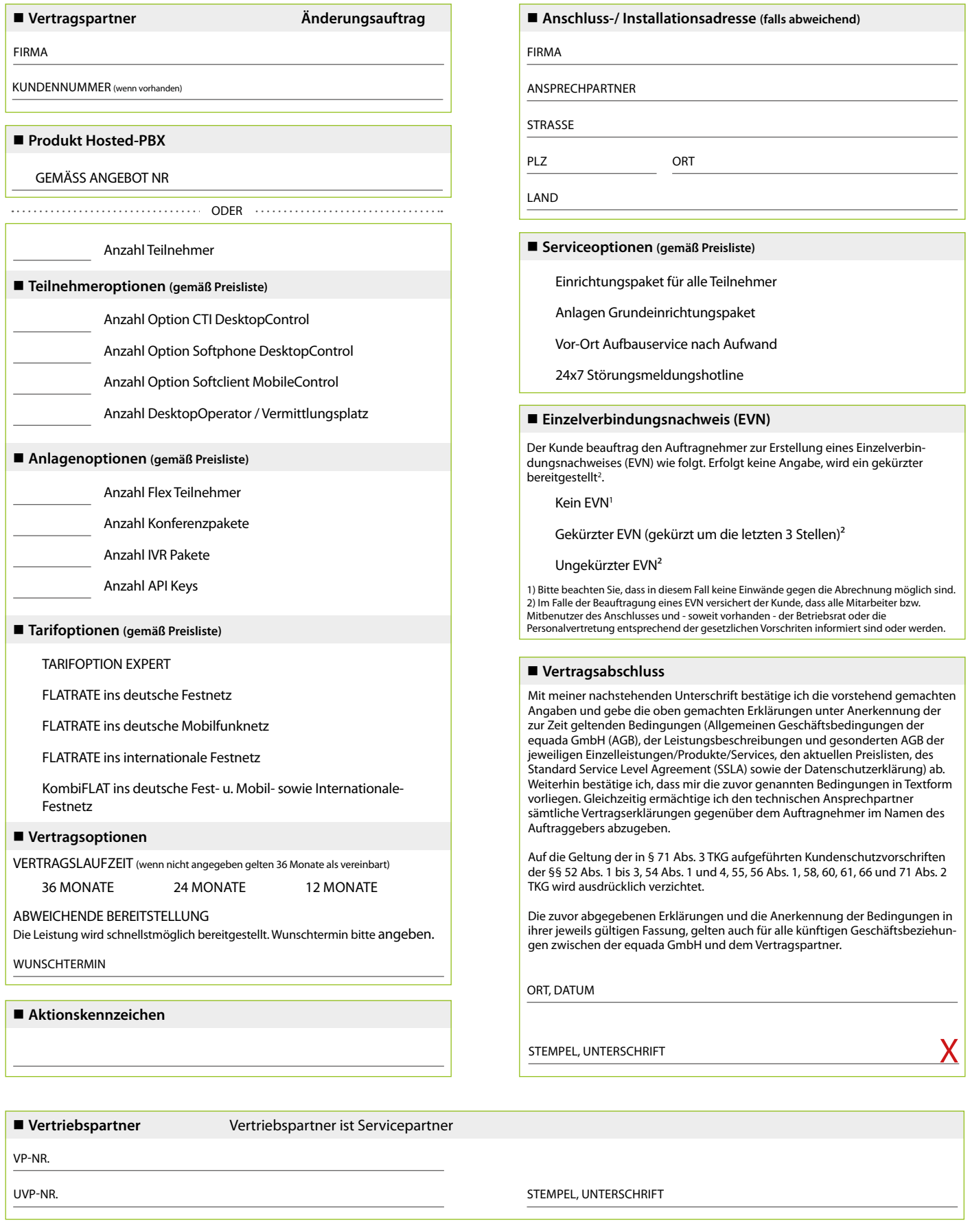

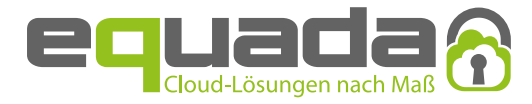

## **Rufnummern Auftrag**

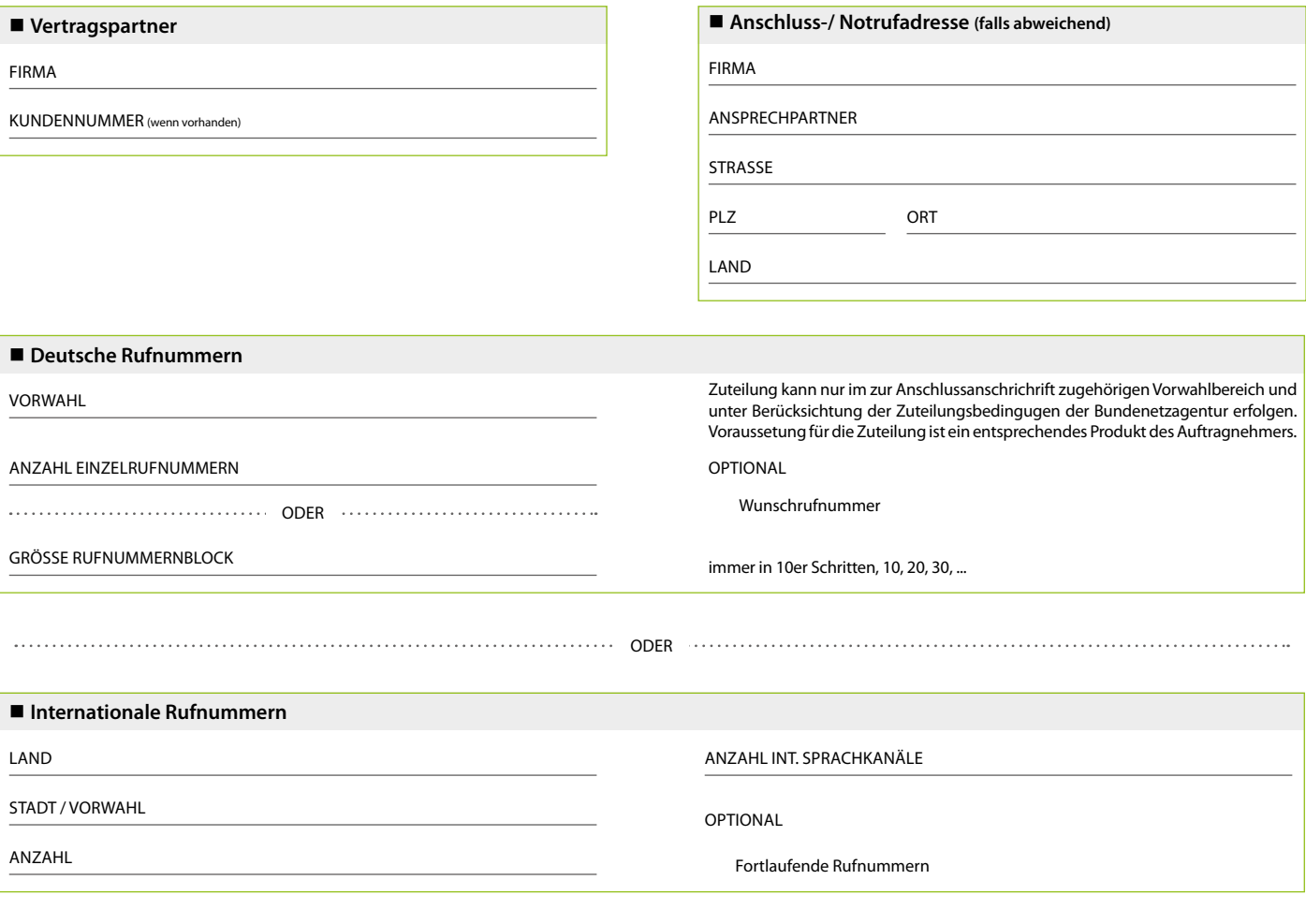

### **Vertragsabschluss**

Mit meiner nachstehenden Unterschrift bestätige ich die vorstehend gemachten Angaben und gebe die oben gemachten Erklärungen unter Anerkennung der zur Zeit geltenden Bedingungen (Allgemeinen Geschäftsbedingungen der equada GmbH (AGB), der Leistungsbeschreibungen und gesonderten AGB der jeweiligen Einzelleistungen/Produkte/Services, den aktuellen Preislisten, des Standard Service Level Agreement (SSLA) sowie der Datenschutzerklärung) ab. Weiterhin bestätige ich, dass mir die zuvor genannten Bedingungen in Textform vorliegen. Gleichzeitig ermächtige ich den technischen Ansprechpartner sämtliche Vertragserklärungen gegenüber dem Auftragnehmer im Namen des Auftraggebers abzugeben. Die zuvor abgegebenen Erklärungen und die Anerkennung der Bedingungen in ihrer jeweils gültigen Fassung, gelten auch für alle künftigen Geschäftsbeziehungen zwischen der equada GmbH und dem Vertragspartner.

ORT, DATUM STEMPEL, UNTERSCHRIFT

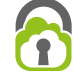

 $\mathsf{X}$ 

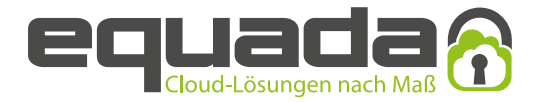

## **Telefonbuch Eintrag**

#### **Angaben zum Auftrag**

KUNDENNUMMER

ANSPRECHPARTNER

### **Eintrag in das Telefonbuch**

#### STANDARDEINTRAG

Wir tragen Ihre Rufnummer kostenfrei mit Name, Vorname, Straße und hausnummer in das regionale und örtliche Telefonbuch ein. Die länge des Namens ist auf 80 Zeichen begrenzt. Änderungen und weitere Einträge sind kostenpflichtig. Für einen PMX-Anschluss/ISDN-Anlagenanschluss erfolgt ein Standardeintrag sowie, falls gewünscht, 15 Nebenstelleneinträge à 20 Zeichen inklusive der Rufnummer (kostenfrei).

(Bitte beachten Sie, dass leerzeichen/Sonderzeichen als Zeichen gelten. Diese Angabe ist ausschlagge-bend für die alphabetische Einordnung ins Telefonbuch. Bitte in Blockbuchstaben eintragen)

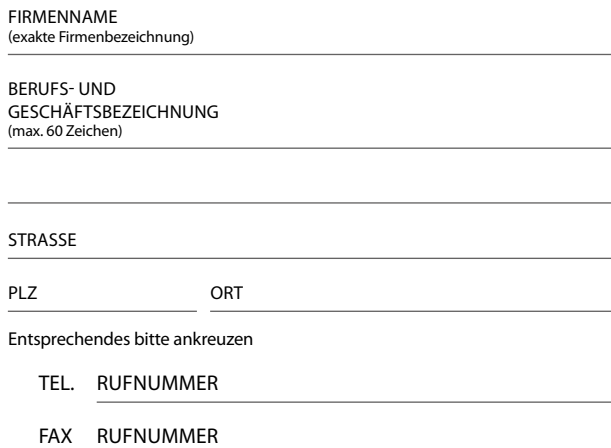

### **Veröffentlichung des Teilnehmerdatensatzes**

Eintrag in Telefonbücher

Eintrag in elektronischen Verzeichnissen (z. B. CD-ROM, Internet)

Rufnummernauskunft

Nur Bekanntgabe der Ruf-/Faxnummer

Alle Angaben

Ich widerspreche der Bekanntgabe meines Namens und meiner Adresse bei Angabe meiner Rufnummer durch die Telefonauskunft im Rahmen einer sog. Inverssuche

#### **Ermächtigung der Datenübermittlung**

Der Kunde ermächtigt hiermit die equada GmbH zur Übermittlung seiner Teilnehmerdaten an die Deutsche Telekom AG zur Veröffentlichung und/oder Bekanntgabe durch die von der Deutschen Telekom AG beauftragten Unternehmen in dem unter "Veröffentlichung des Teilnehmerdatensatzes" gemachten Umfang.

ORT, DATUM

STEMPEL, UNTERSCHRIFT

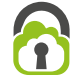

X